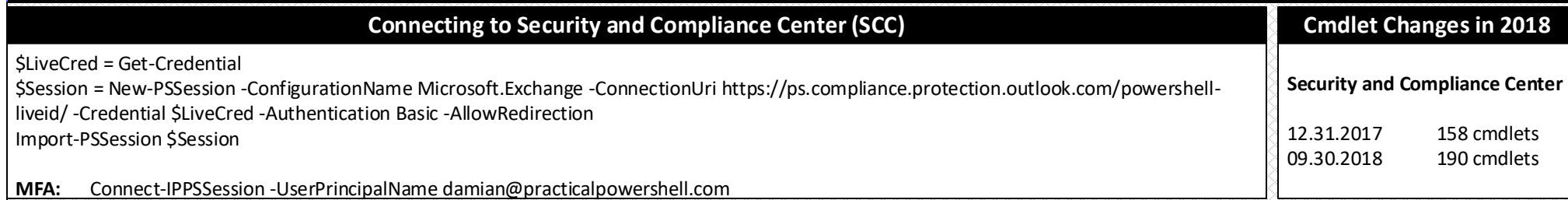

### **Listing Cmdlets for the SCC**

**List all Commands for the Security and Compliance Center** \$Name = (Get-Module | where {\$\_.ModuleType -eq 'Script'}).Name Get-Command | Where {\$\_.ModuleName -eq \$Name}

**Getting Help**

**Examples**

Get-Help <command>

Get-Help <command> -Examples Get-Help <command> -Full

Get-Help Set-ComplianceTag -Examples Get-Help Set-ComplianceTag -Full

**Get-Help**

Get-Help Set-ComplianceTag

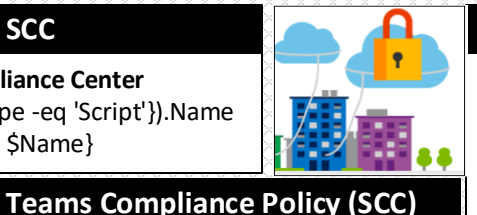

Get-TeamsRetentionCompliancePolicy Get-TeamsRetentionComplianceRule New-TeamsRetentionCompliancePolicy New-TeamsRetentionComplianceRule Remove-TeamsRetentionCompliancePolicy Remove-TeamsRetentionComplianceRule Set-TeamsRetentionCompliancePolicy Set-TeamsRetentionComplianceRule

#### **eDiscovery Admin**

**eDiscovery Admin** - *eDiscovery Admins create searches/holds on mailboxes, SharePoint Sites and OneDrive locations. They also manage/create eDiscovery case, content searches and add members to handle these cases.*

**List current eDiscovery Admins – There are zero in a greenfield Office 365 Tenant** Get-eDiscoveryCaseAdmin

**New eDiscovery Case Admin** Add-eDiscoveryCaseAdmin -User damian@practicalpowershell.com

**Remove an eDiscovery Admin** Remove-eDiscoveryCaseAdmin -User damian@practicalpowershell.com

**Replace Current eDiscovery Admin** Update-eDiscoveryCaseAdmin -Users john@domain.com,jane@domain.com

**Documentation:** https://docs.microsoft.com/en-us/powershell/exchange/office-365-scc/office-365-scc-powershell Security and Compliance Center Admin Page – https://protection.office.com

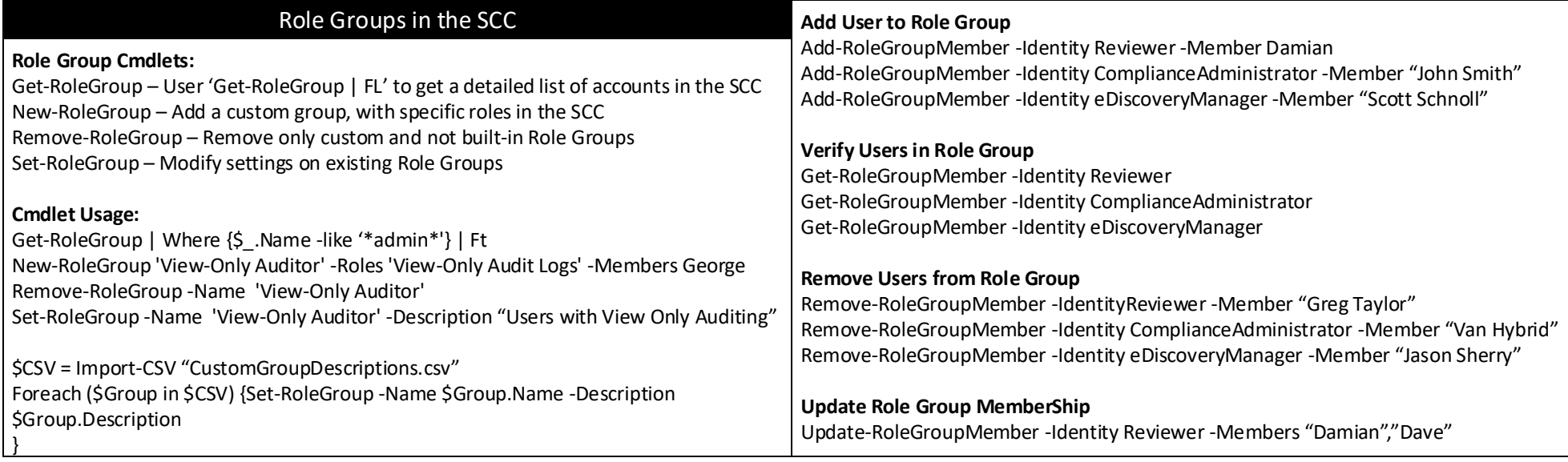

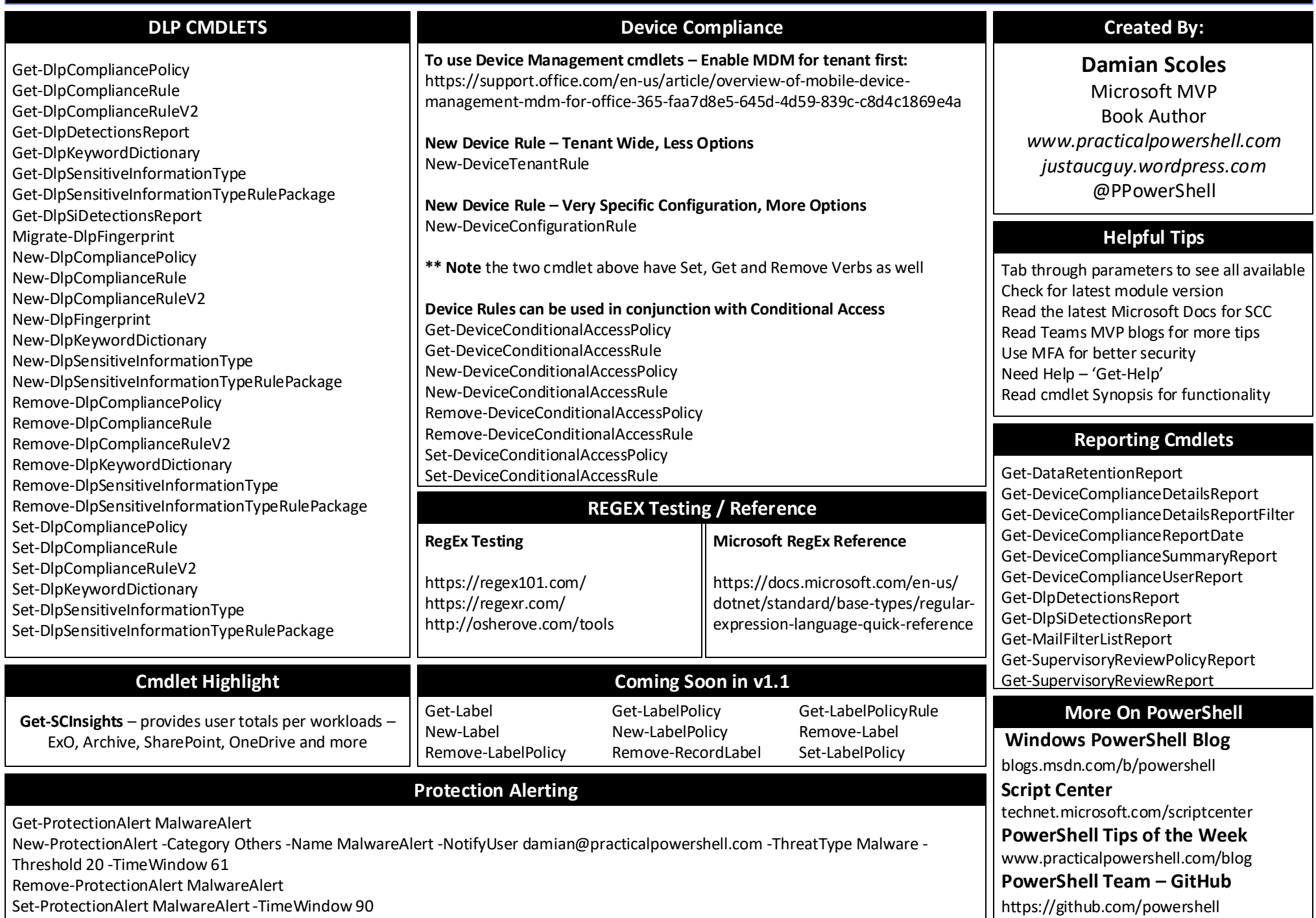

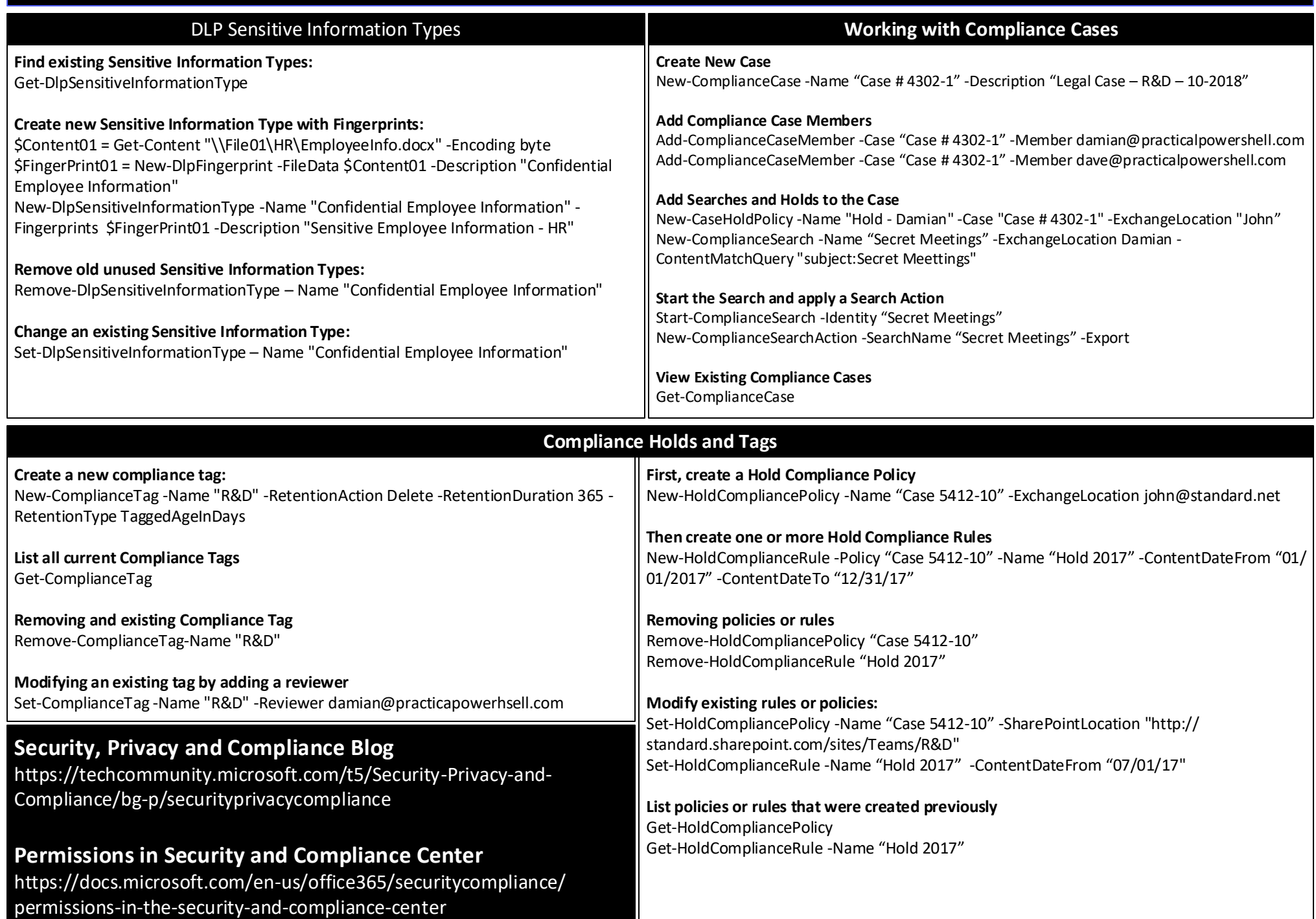

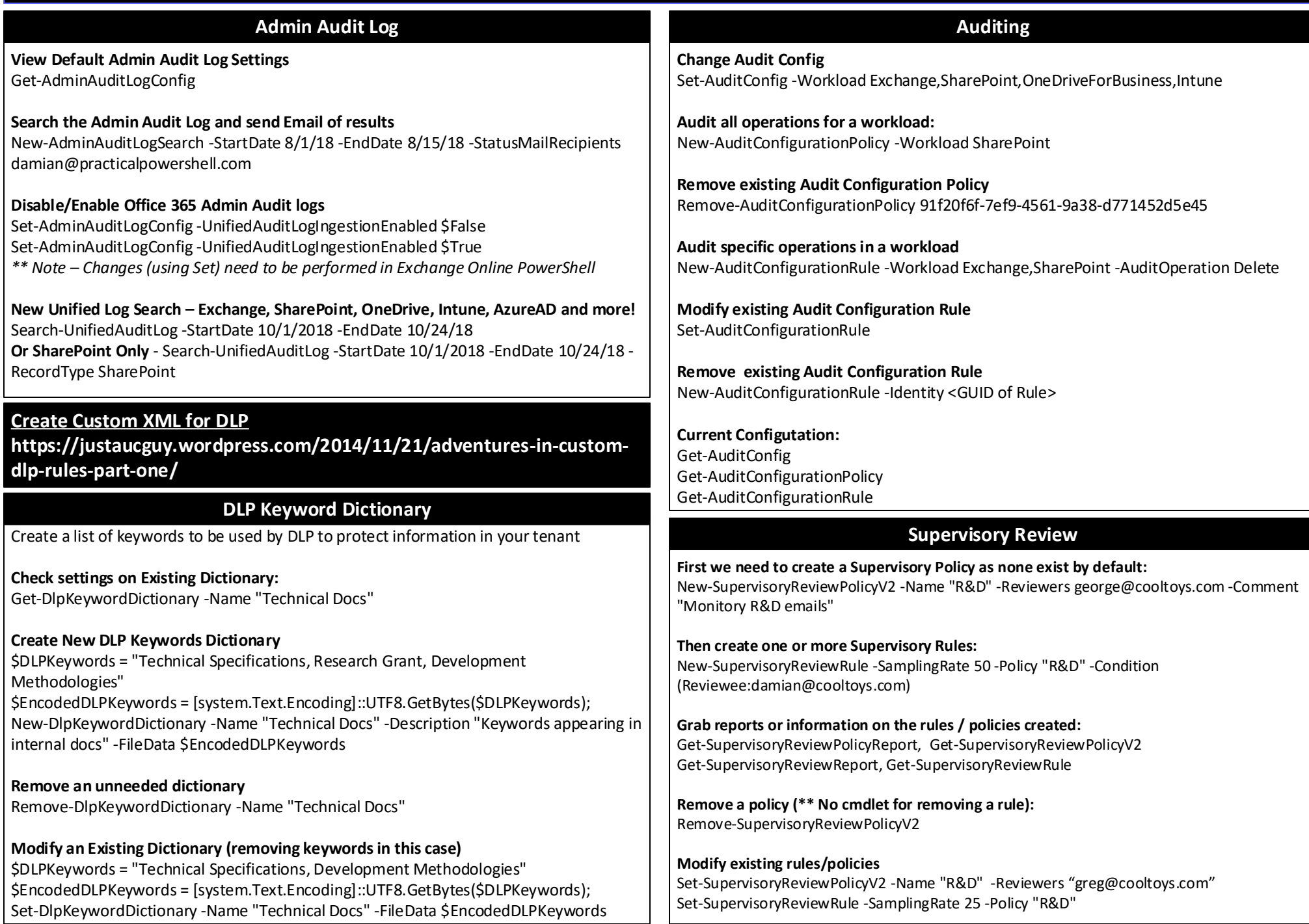

### **Security and Compliance Center (v1.0) – Complete Cmdlet List**

Add-ComplianceCaseMember Add-eDiscoveryCaseAdmin Add-RoleGroupMember Enable-ComplianceTagStorage Get-ActivityAlert Get-AdminAuditLogConfig Get-AuditConfig Get-AuditConfigurationPolicy Get-AuditConfigurationRule Get-CaseHoldPolicy Get-CaseHoldRule Get-ComplianceCase Get-ComplianceCaseMember Get-ComplianceCaseStatistics Get-ComplianceRetentionEvent Get-ComplianceRetentionEventType Get-ComplianceSearch Get-ComplianceSearchAction Get-ComplianceSecurityFilter Get-ComplianceTag Get-ComplianceTagStorage Get-DataRetentionReport Get-DeviceComplianceDetailsReport Get-DeviceComplianceDetailsReportFilter Get-DeviceCompliancePolicyInventory Get-DeviceComplianceReportDate Get-DeviceComplianceSummaryReport Get-DeviceComplianceUserInventory Get-DeviceComplianceUserReport Get-DeviceConditionalAccessPolicy Get-DeviceConditionalAccessRule Get-DeviceConfigurationPolicy Get-DeviceConfigurationRule Get-DevicePolicy Get-DeviceTenantPolicy Get-DeviceTenantRule Get-DlpCompliancePolicy Get-DlpComplianceRule Get-DlpComplianceRuleV2 Get-DlpDetectionsReport Get-DlpKeywordDictionary Get-DlpSensitiveInformationType Get-DlpSensitiveInformationTypeRulePackage Get-DlpSiDetectionsReport Get-eDiscoveryCaseAdmin Get-Group Get-HoldCompliancePolicy Get-HoldComplianceRule Get-Label

Get-LabelPolicy Get-LabelPolicyRule Get-MailFilterListReport Get-ManagementRole Get-ProtectionAlert Get-Recipient Get-RetentionCompliancePolicy Get-RetentionComplianceRule Get-RoleGroup Get-RoleGroupMember Get-SCInsights Get-SecurityPrincipal Get-SupervisoryReviewPolicyReport Get-SupervisoryReviewPolicyV2 Get-SupervisoryReviewReport Get-SupervisoryReviewRule Get-TeamsRetentionCompliancePolicy Get-TeamsRetentionComplianceRule Get-User Install-UnifiedCompliancePrerequisite Migrate-DlpFingerprint New-ActivityAlert New-AdminAuditLogSearch New-AuditConfigurationPolicy New-AuditConfigurationRule New-CaseHoldPolicy New-CaseHoldRule New-ComplianceCase New-ComplianceRetentionEvent New-ComplianceRetentionEventType New-ComplianceSearch New-ComplianceSearchAction New-ComplianceSecurityFilter New-ComplianceTag New-DeviceConditionalAccessPolicy New-DeviceConditionalAccessRule New-DeviceConfigurationPolicy New-DeviceConfigurationRule New-DeviceTenantPolicy New-DeviceTenantRule New-DlpCompliancePolicy New-DlpComplianceRule New-DlpComplianceRuleV2 New-DlpFingerprint New-DlpKeywordDictionary New-DlpSensitiveInformationType New-DlpSensitiveInformationTypeRulePackage New-HoldCompliancePolicy

New-HoldComplianceRule New-Label New-LabelPolicy New-ProtectionAlert New-RetentionCompliancePolicy New-RetentionComplianceRule New-RoleGroup New-SupervisoryReviewPolicyV2 New-SupervisoryReviewRule New-TeamsRetentionCompliancePolicy New-TeamsRetentionComplianceRule Remove-ActivityAlert Remove-AuditConfigurationPolicy Remove-AuditConfigurationRule Remove-CaseHoldPolicy Remove-CaseHoldRule Remove-ComplianceCase Remove-ComplianceCaseMember Remove-ComplianceRetentionEvent Remove-ComplianceRetentionEventType Remove-ComplianceSearch Remove-ComplianceSearchAction Remove-ComplianceSecurityFilter Remove-ComplianceTag Remove-DeviceConditionalAccessPolicy Remove-DeviceConditionalAccessRule Remove-DeviceConfigurationPolicy Remove-DeviceConfigurationRule Remove-DeviceTenantPolicy Remove-DeviceTenantRule Remove-DlpCompliancePolicy Remove-DlpComplianceRule Remove-DlpComplianceRuleV2 Remove-DlpKeywordDictionary Remove-DlpSensitiveInformationType Remove-DlpSensitiveInformationTypeRulePackage Remove-eDiscoveryCaseAdmin Remove-HoldCompliancePolicy Remove-HoldComplianceRule Remove-Label Remove-LabelPolicy Remove-ProtectionAlert Remove-RecordLabel Remove-RetentionCompliancePolicy Remove-RetentionComplianceRule Remove-RoleGroup Remove-RoleGroupMember Remove-SupervisoryReviewPolicyV2

Remove-TeamsRetentionCompliancePolicy Remove-TeamsRetentionComplianceRule Search-AdminAuditLog Set-ActivityAlert Set-AuditConfig Set-AuditConfigurationRule Set-CaseHoldPolicy Set-CaseHoldRule Set-ComplianceCase Set-ComplianceRetentionEvent Set-ComplianceRetentionEventType Set-ComplianceSearch Set-ComplianceSearchAction Set-ComplianceSecurityFilter Set-ComplianceTag Set-DeviceConditionalAccessPolicy Set-DeviceConditionalAccessRule Set-DeviceConfigurationPolicy Set-DeviceConfigurationRule Set-DeviceTenantPolicy Set-DeviceTenantRule Set-DlpCompliancePolicy Set-DlpComplianceRule Set-DlpComplianceRuleV2 Set-DlpKeywordDictionary Set-DlpSensitiveInformationType Set-DlpSensitiveInformationTypeRulePackage Set-HoldCompliancePolicy Set-HoldComplianceRule Set-LabelPolicy Set-ProtectionAlert Set-RetentionCompliancePolicy Set-RetentionComplianceRule Set-RoleGroup Set-SupervisoryReviewPolicyV2 Set-SupervisoryReviewRule Set-TeamsRetentionCompliancePolicy Set-TeamsRetentionComplianceRule Start-ComplianceSearch Stop-ComplianceSearch Test-DataClassification Update-ComplianceCaseMember Update-eDiscoveryCaseAdmin Update-RoleGroupMember Validate-RetentionRuleQuery